SAP ABAP table RN219 {IS-H\*MED: Scrn flds mod.pool SAPMN219 (nursStd-clasAr.asgmt)}

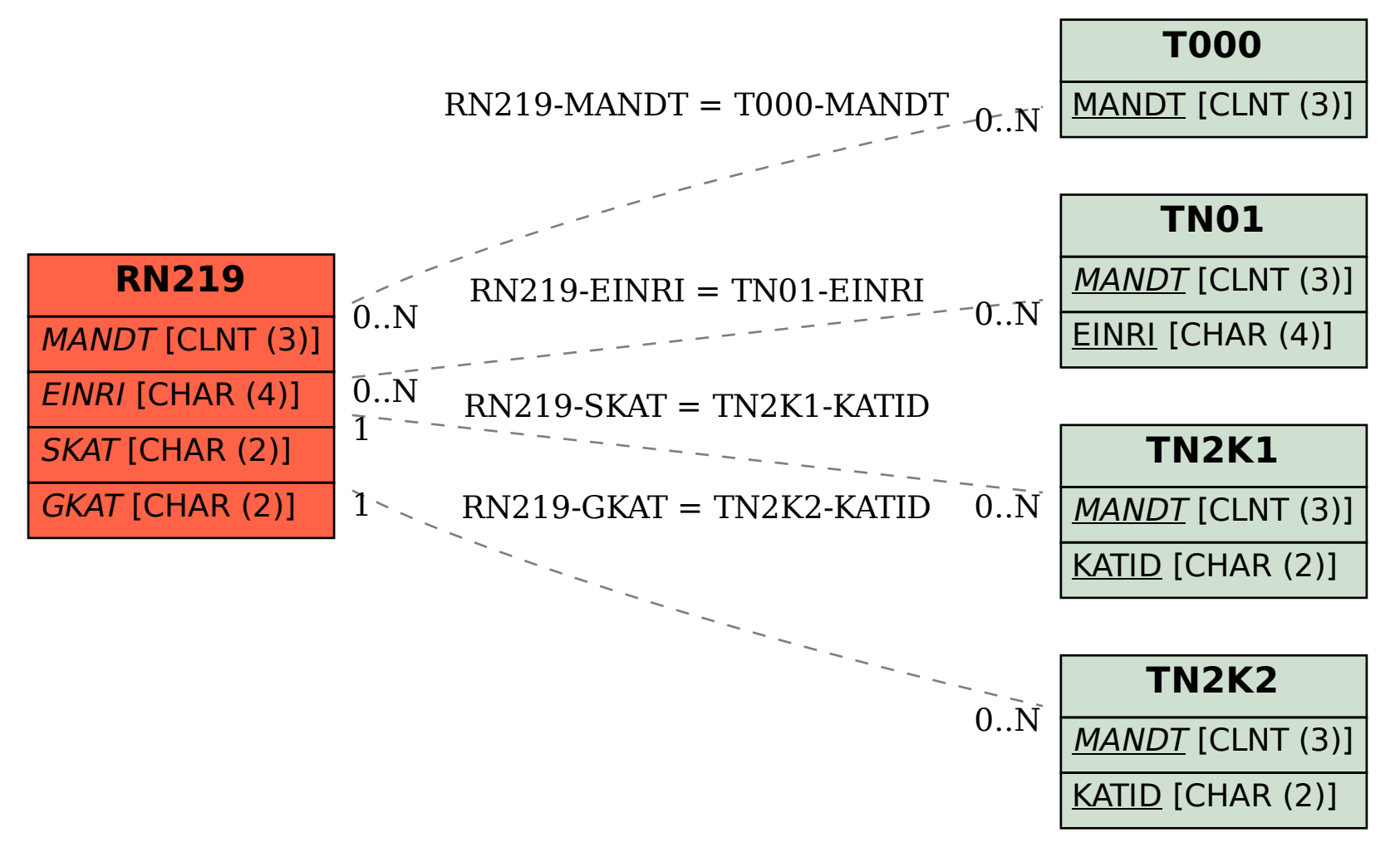